## **Laboratorio corso ADA: "Progettazione di percorsi didattici multimediali per i diversi tipi di disabilità" (AC2)**

Eleonora Brambilla Matricola 742143

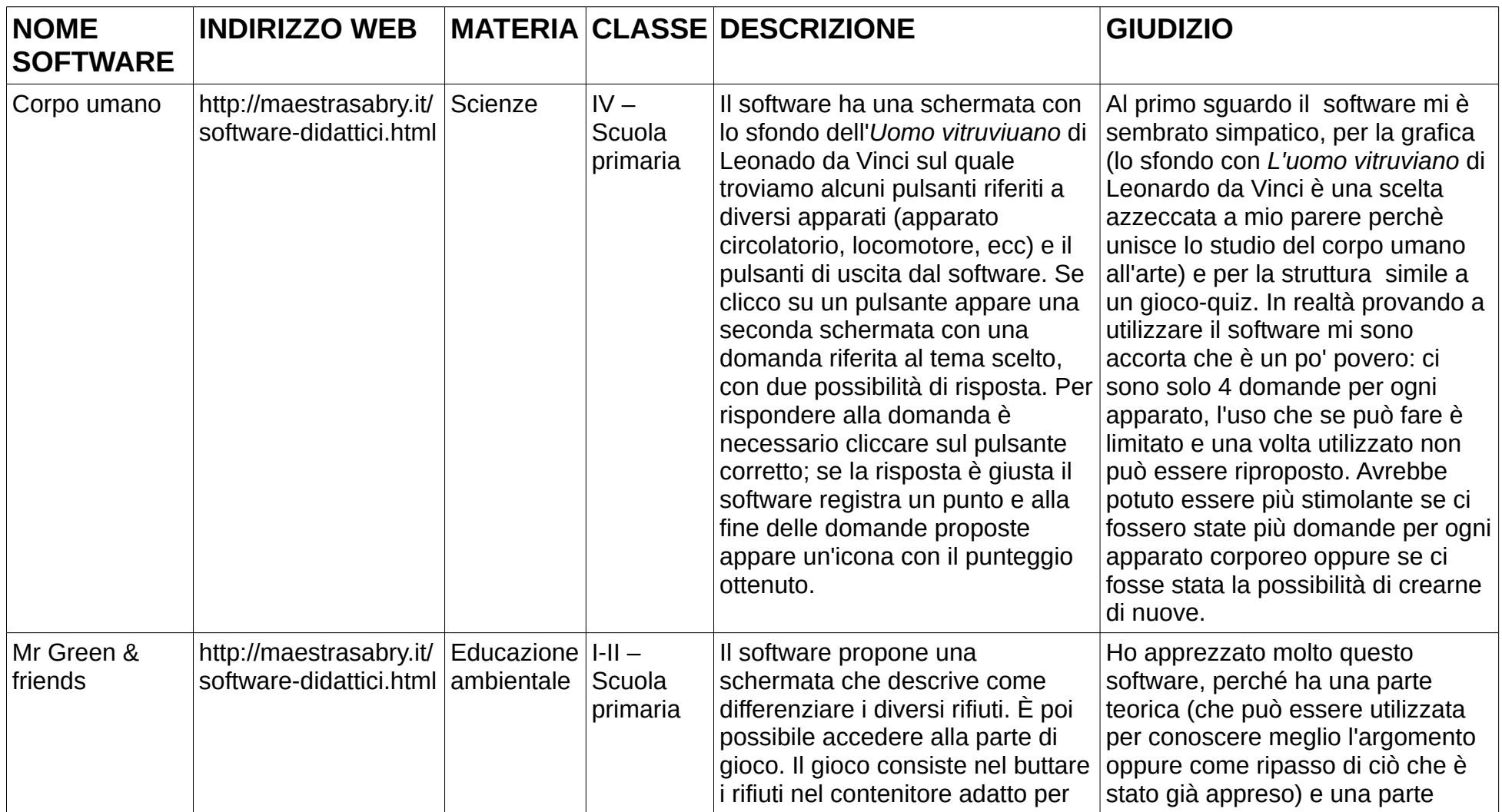

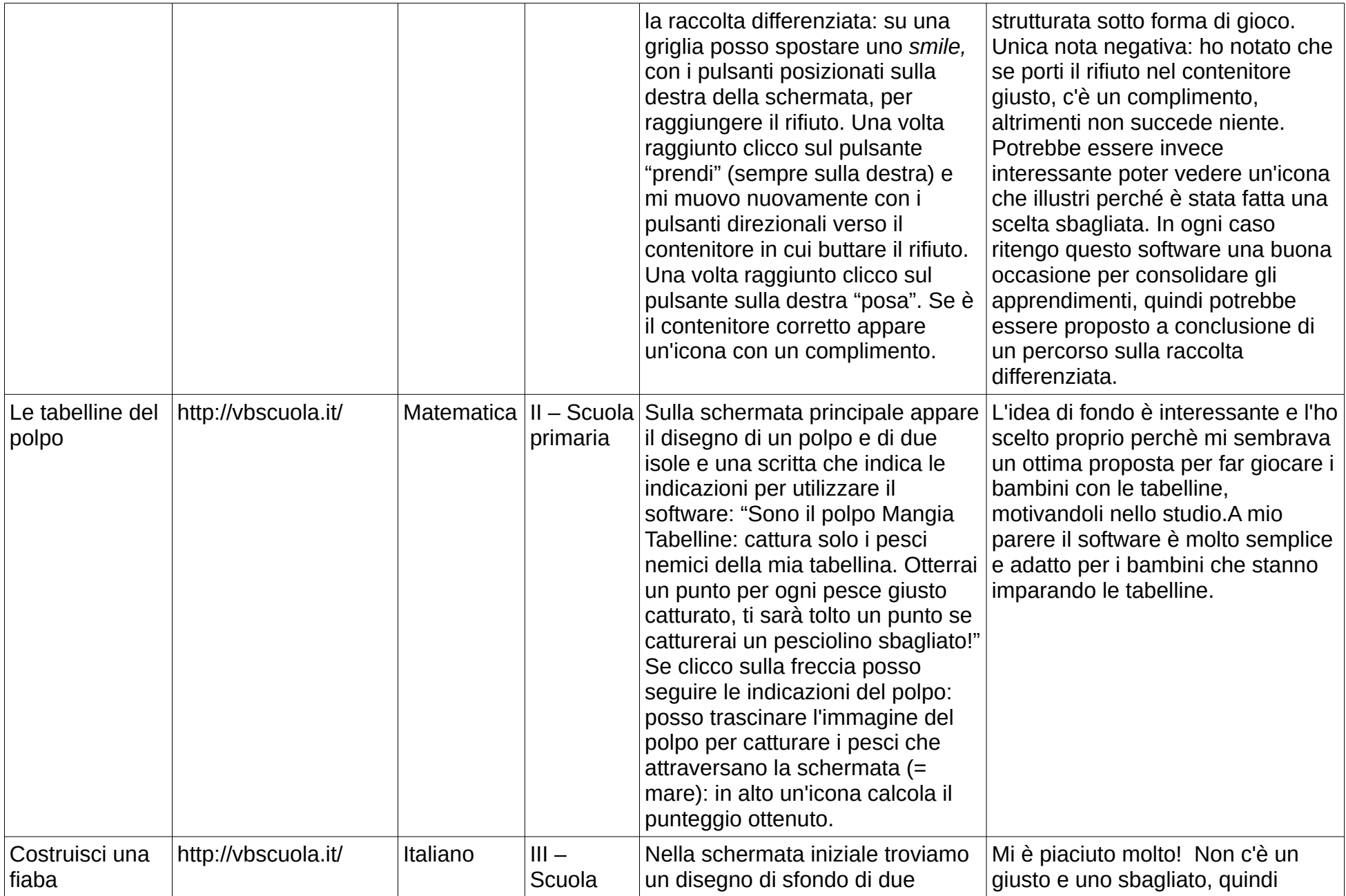

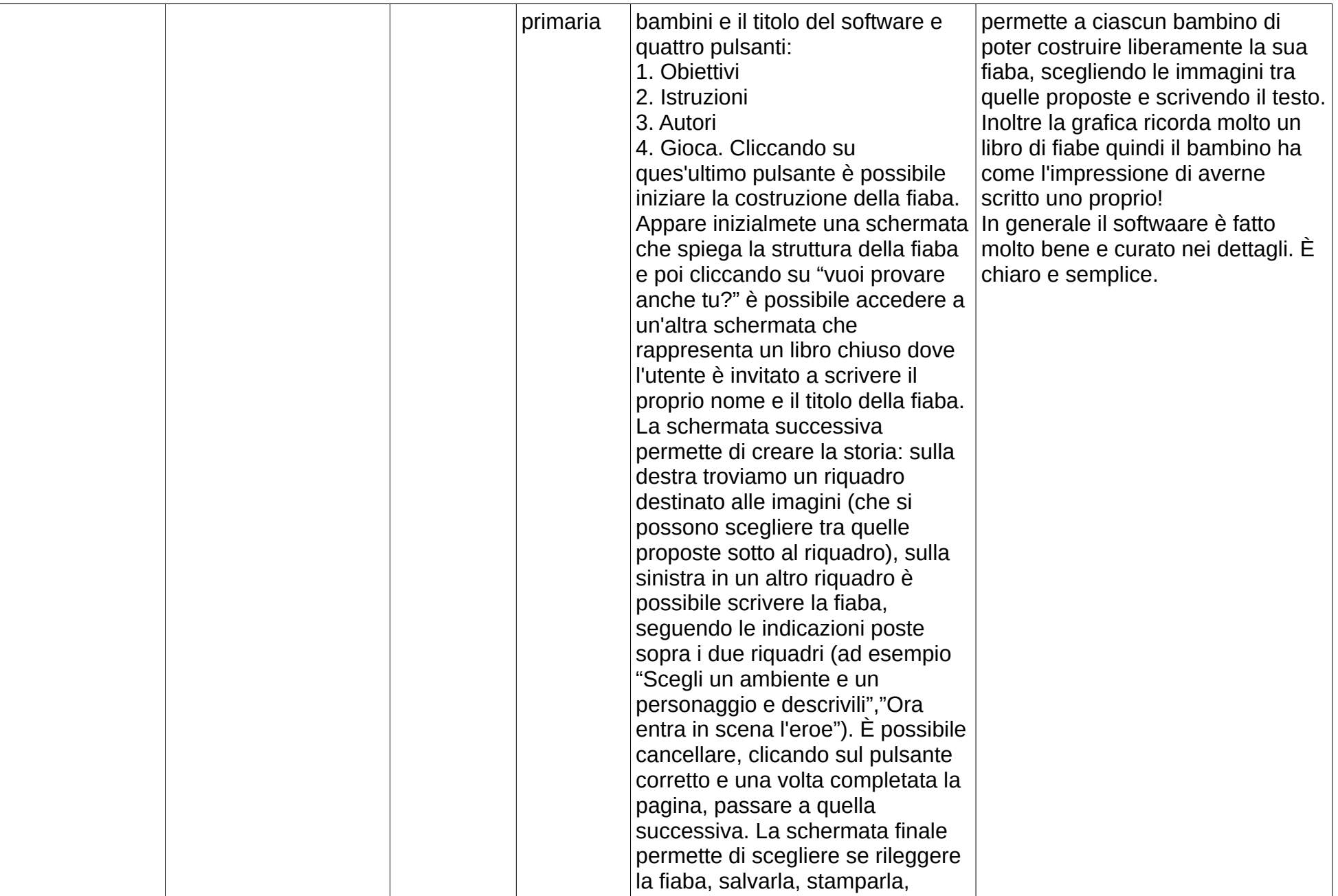

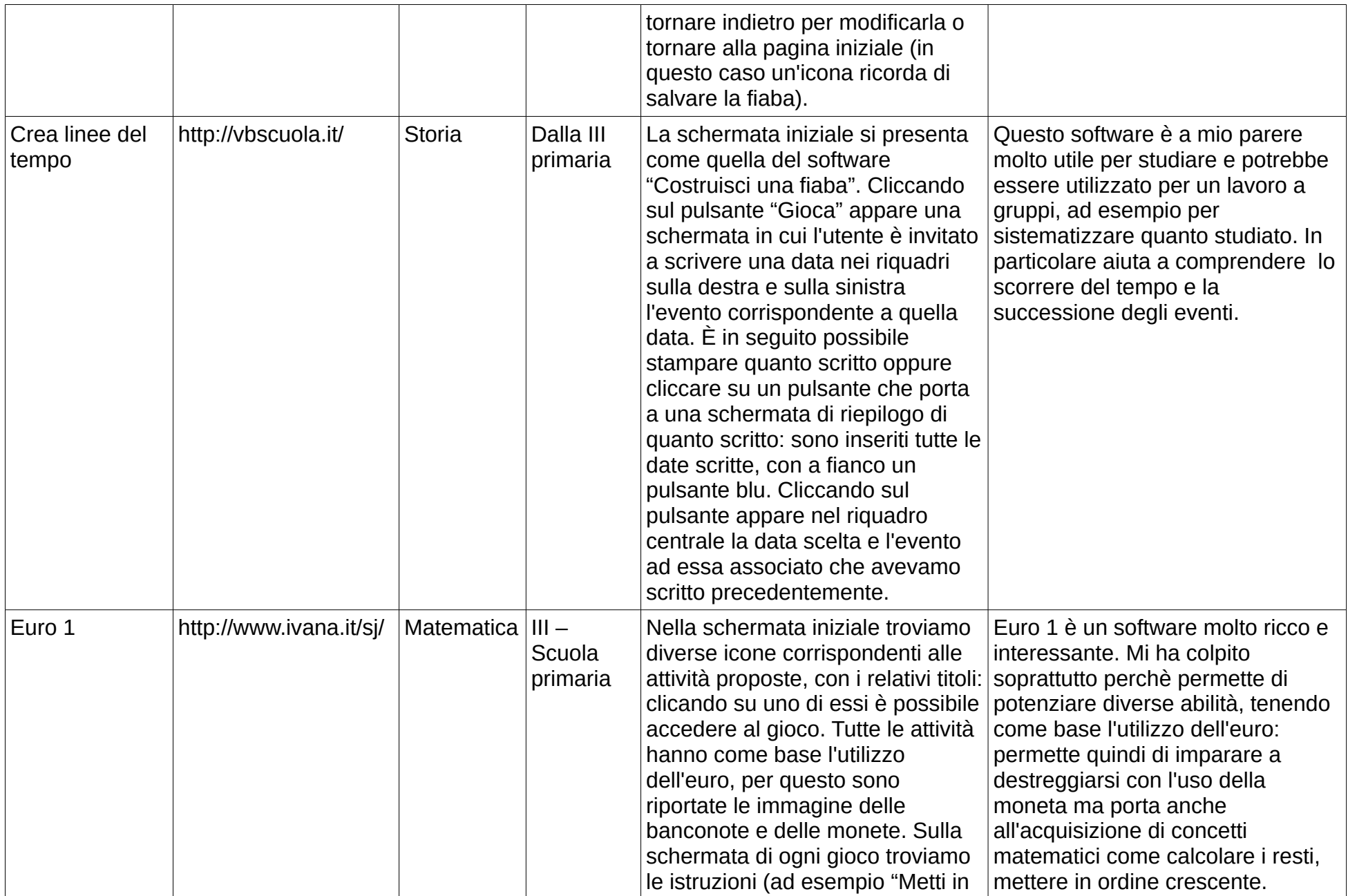

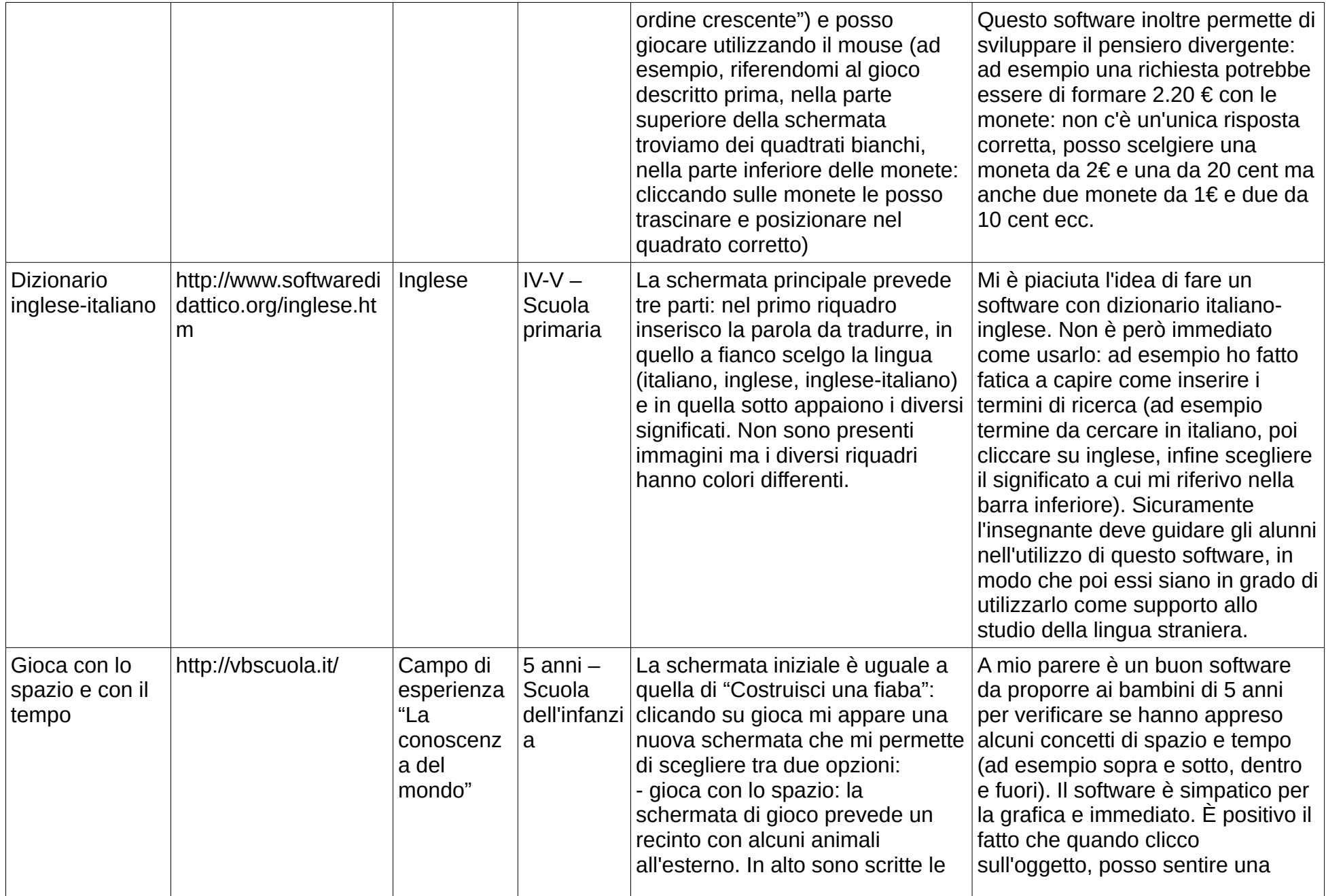

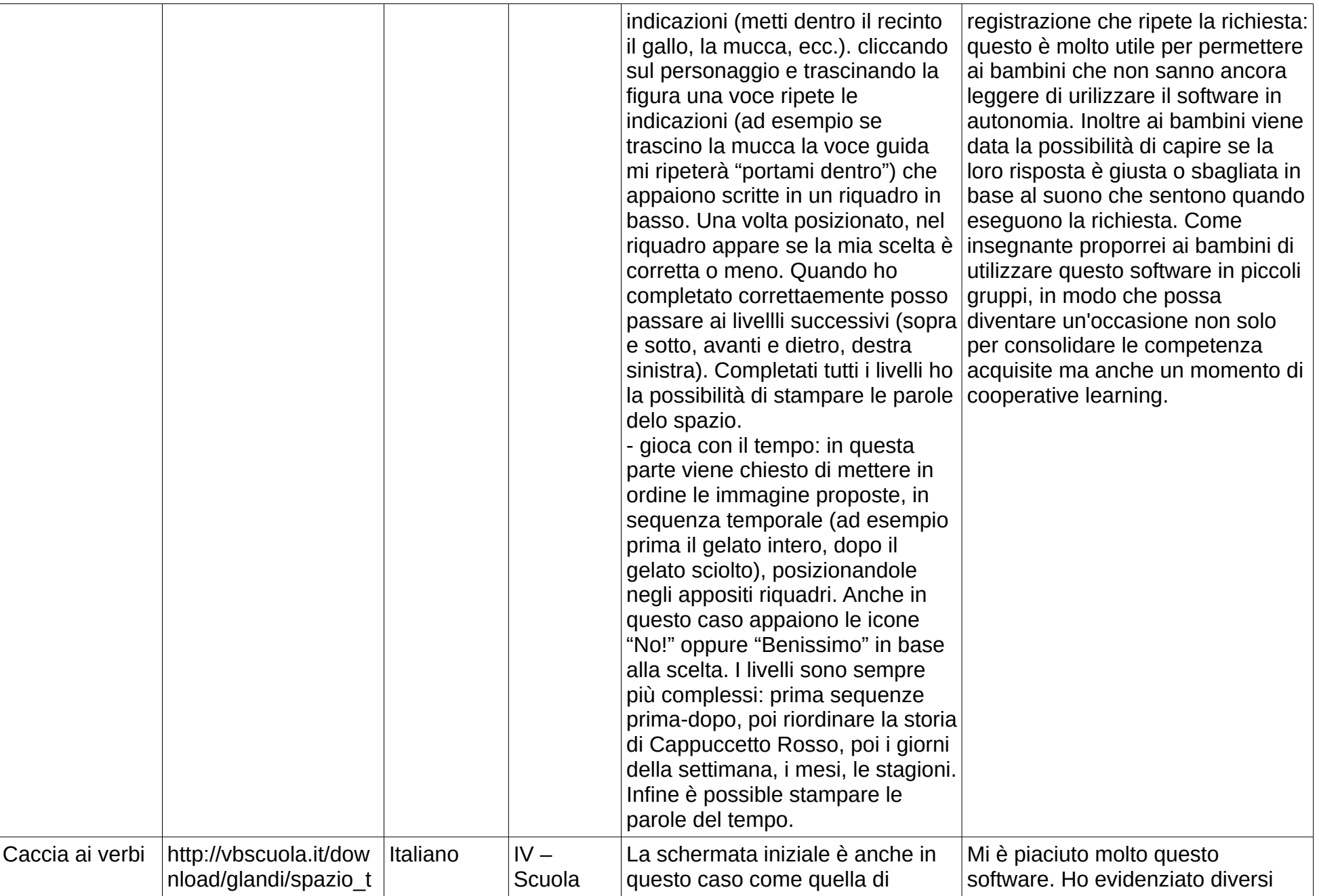

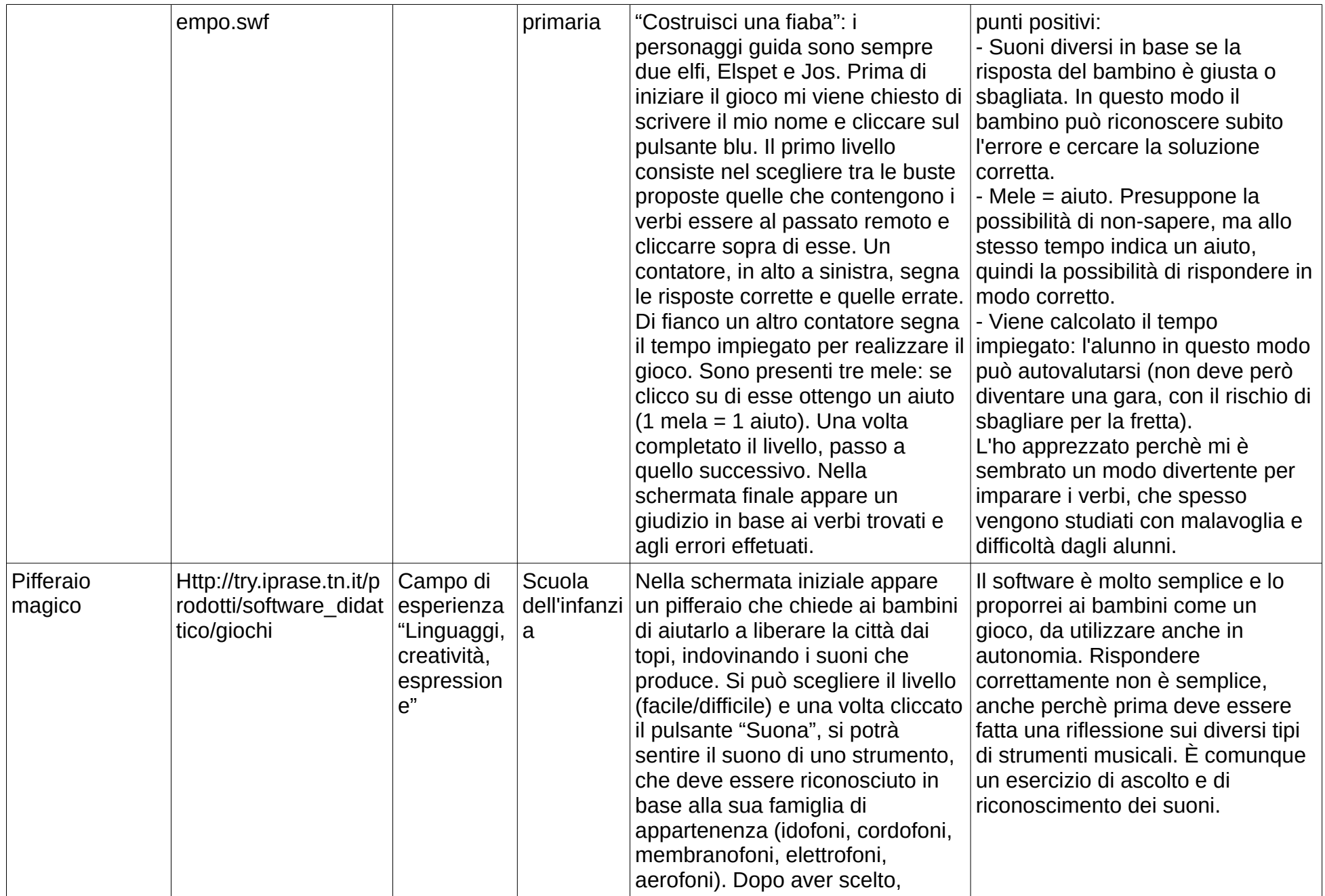

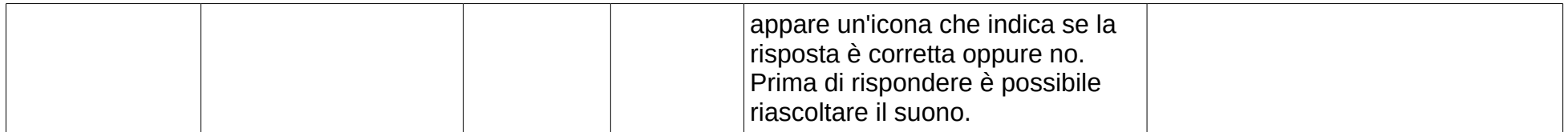